## **Introduction of Railway Organisation**

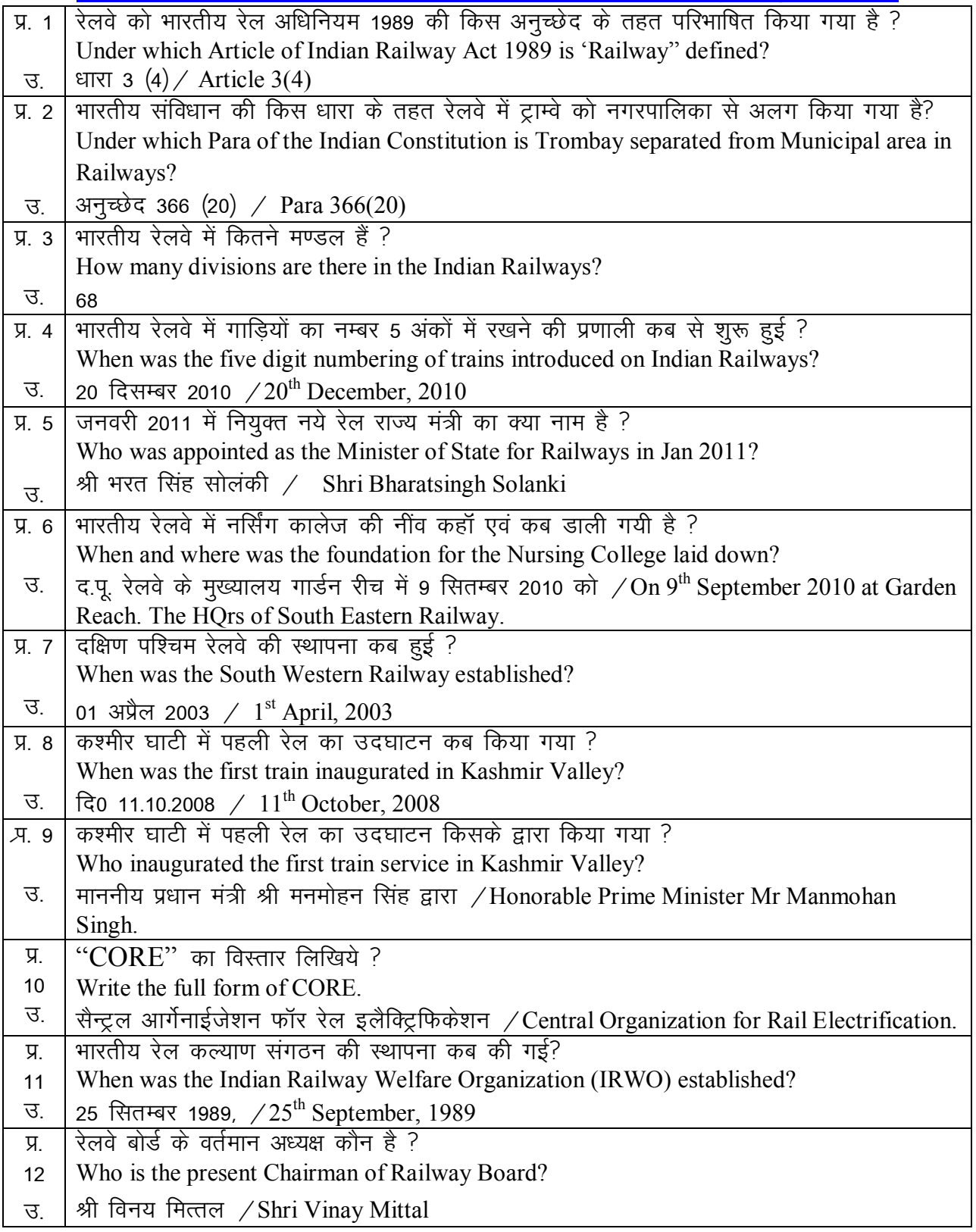

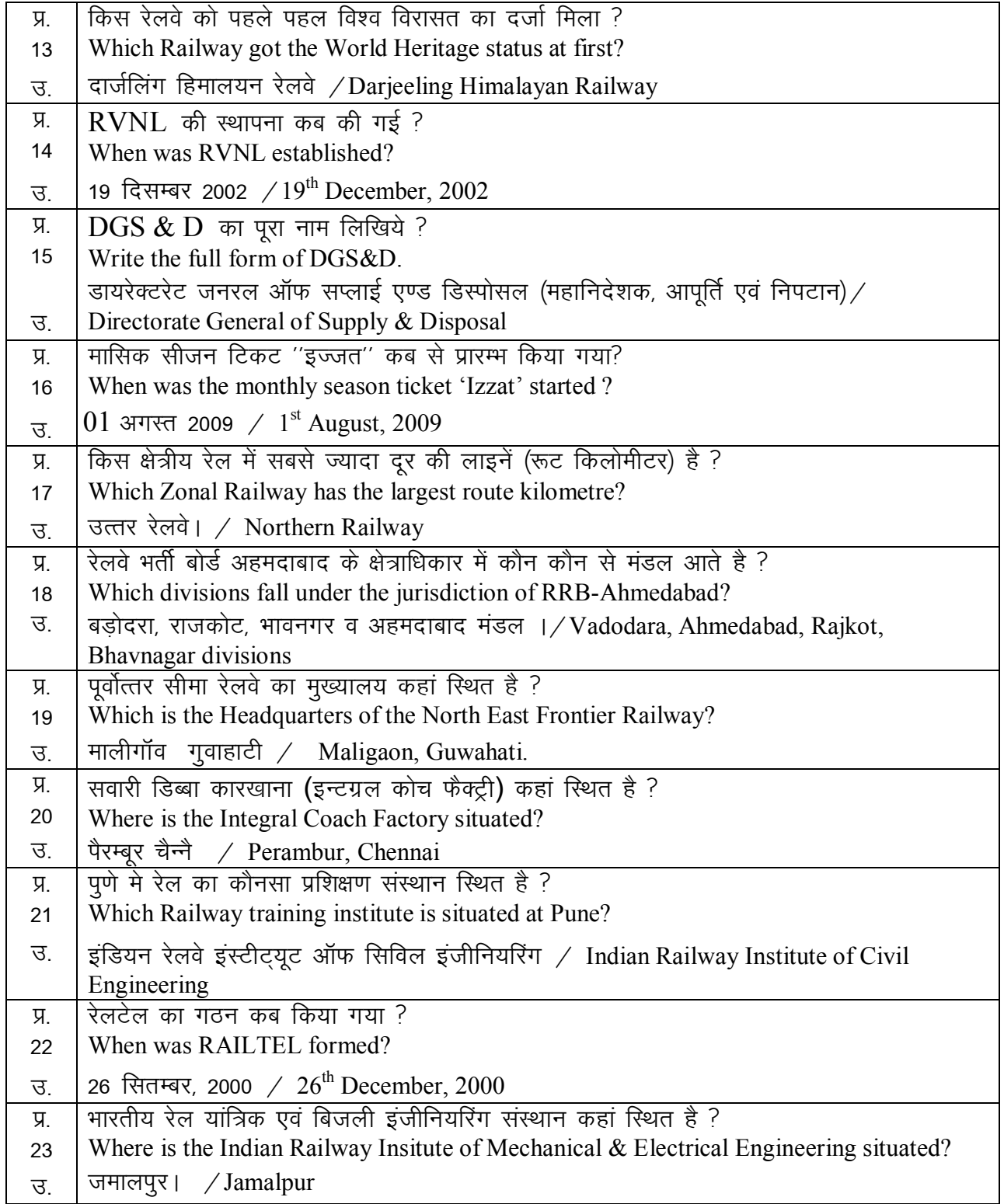

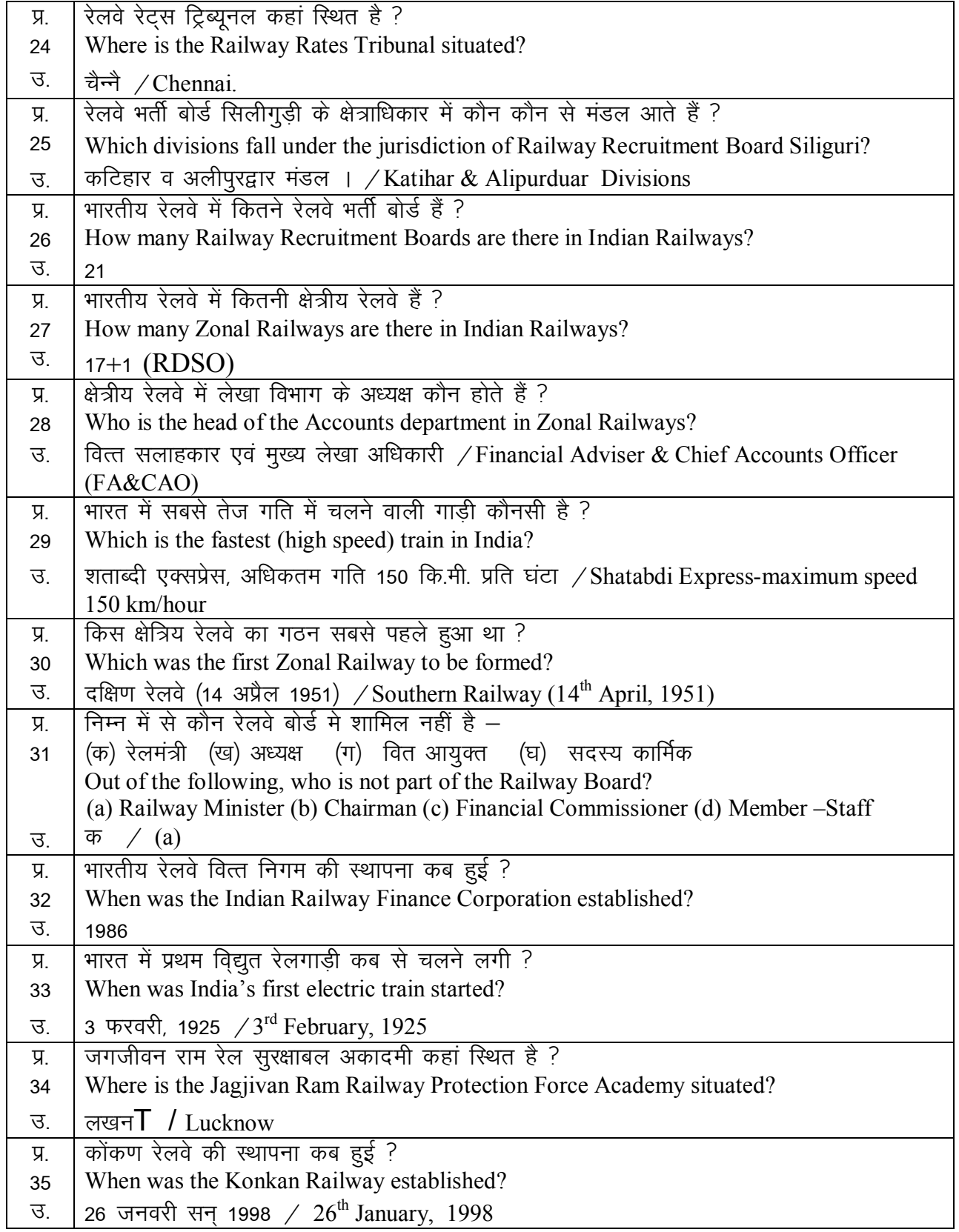

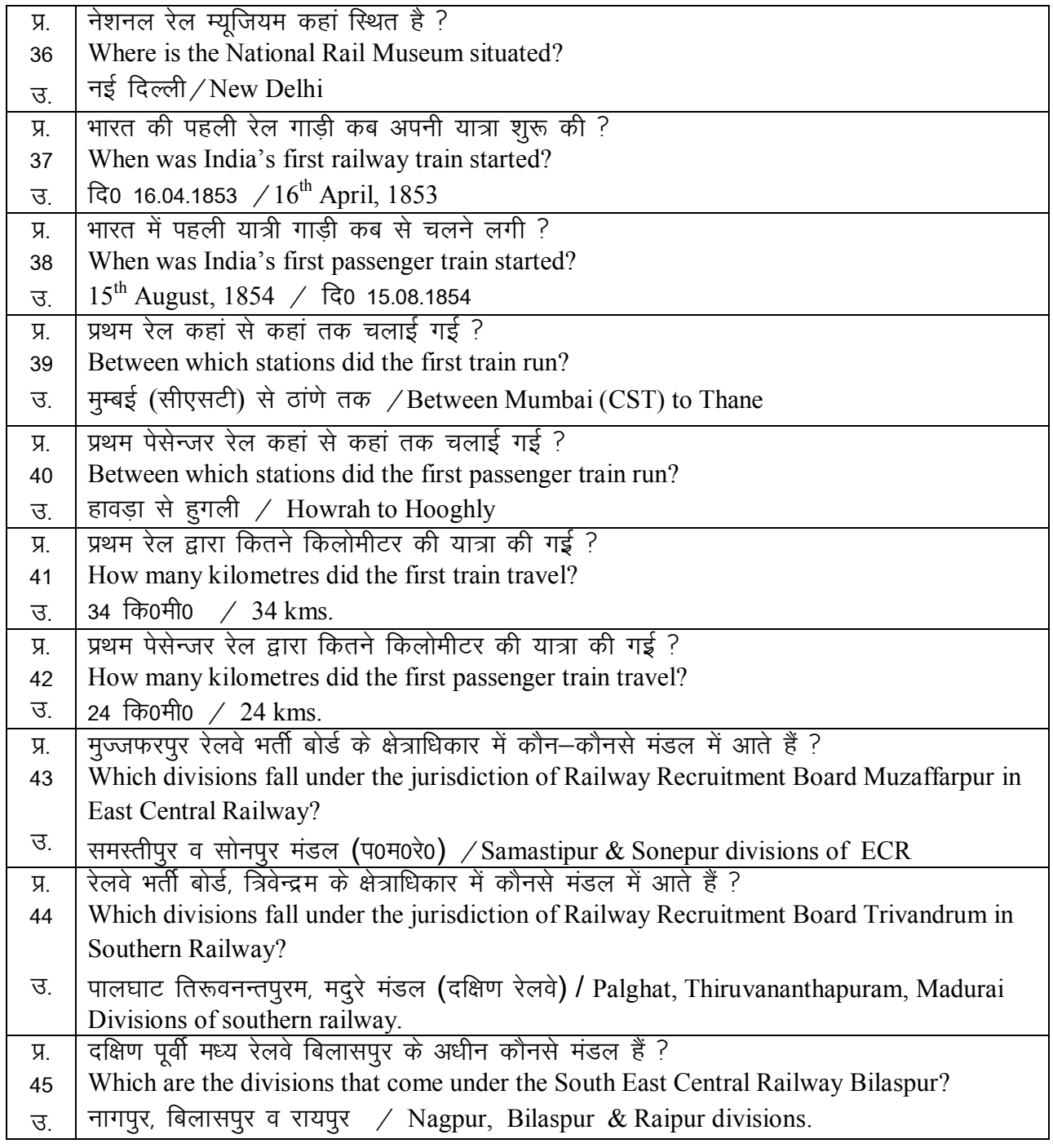

**=-=-=-=**